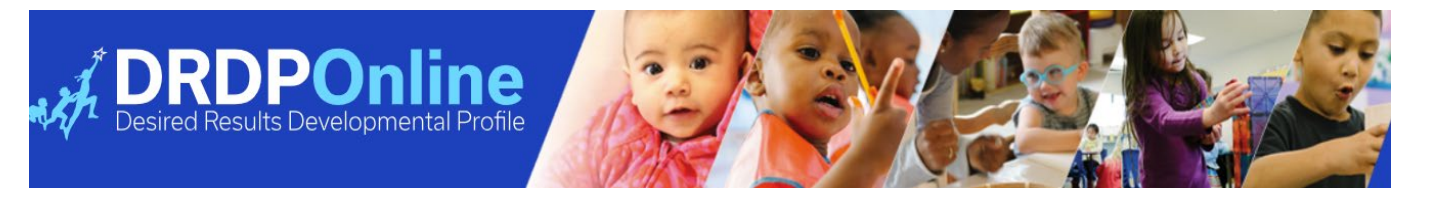

## **Funciones y permisos de DRDP Online**

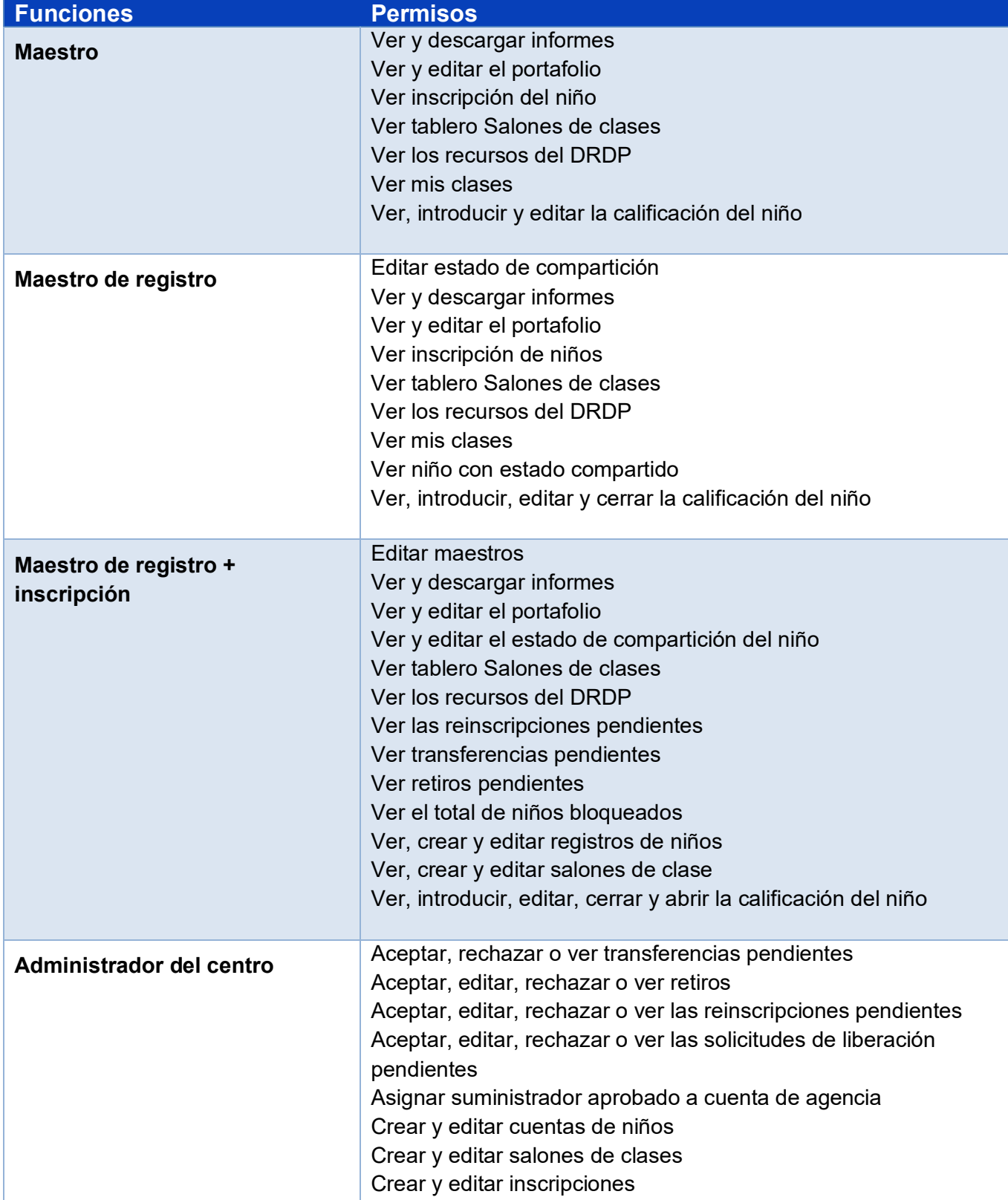

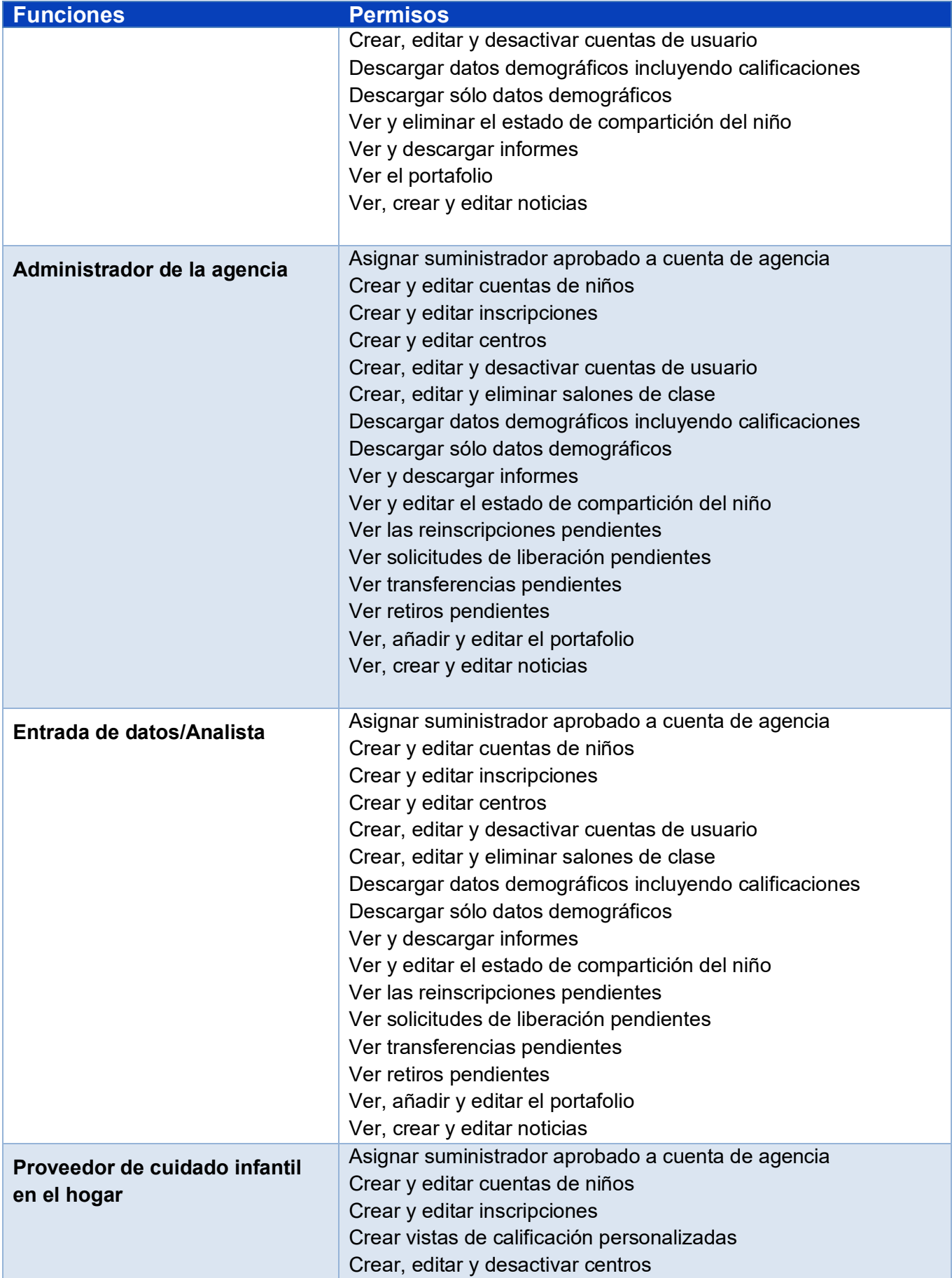

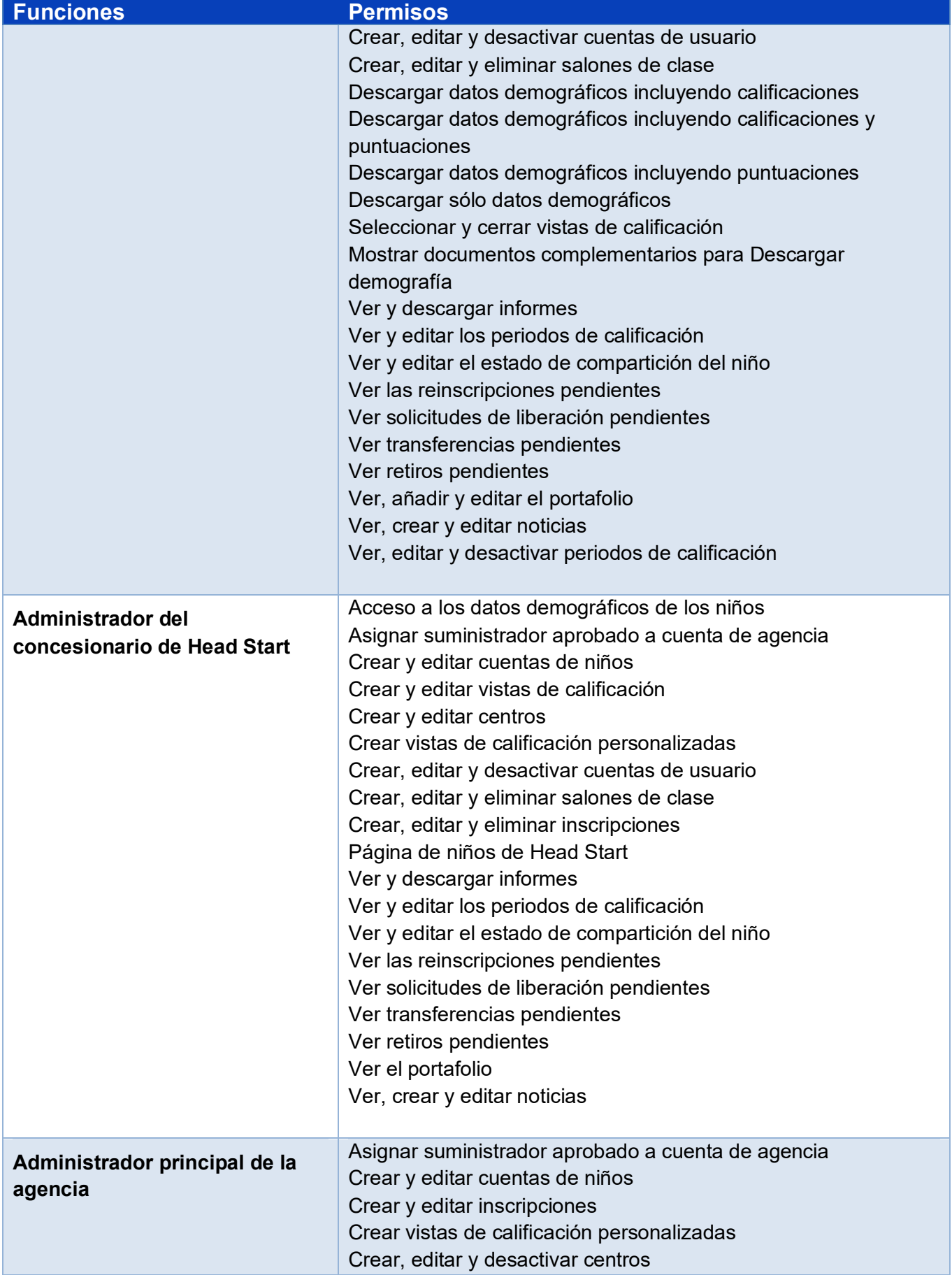

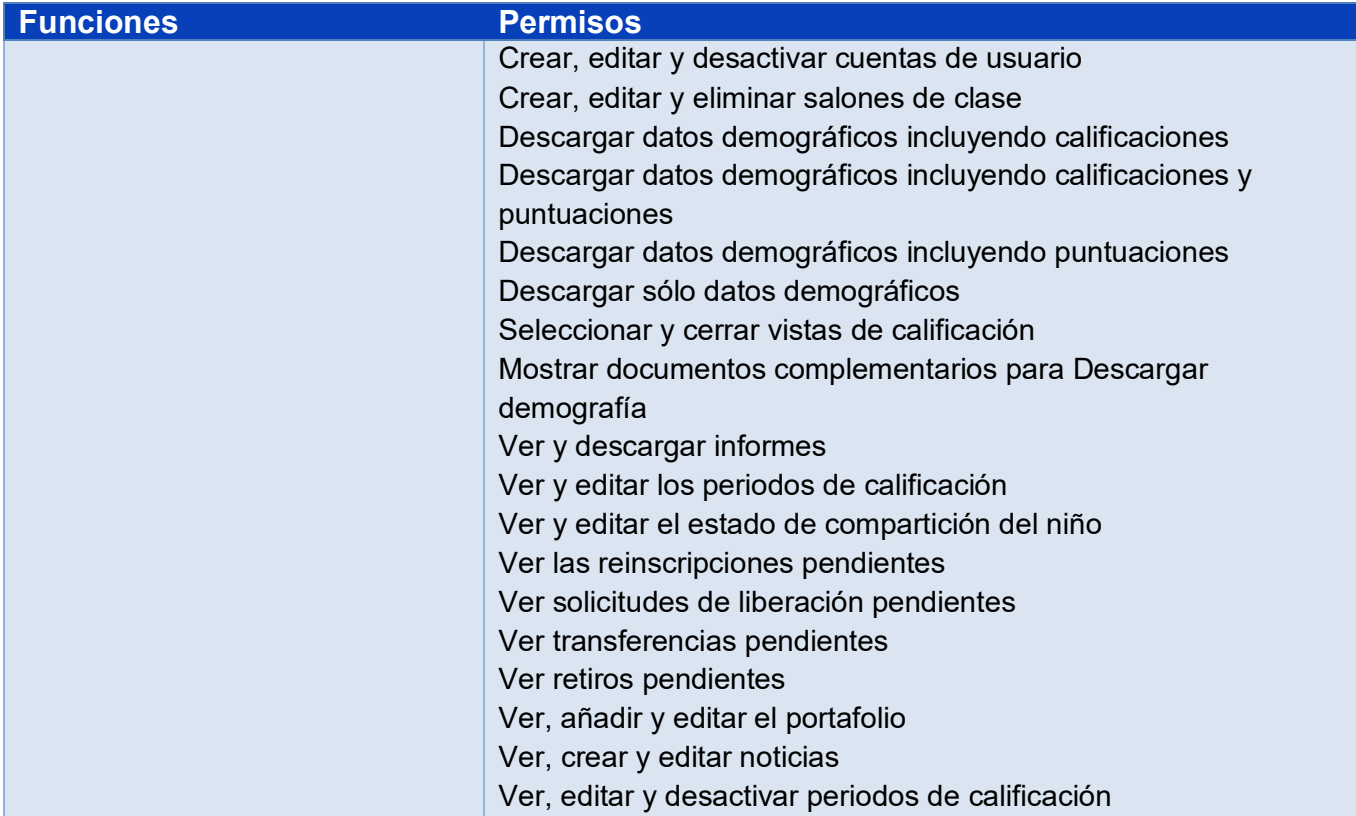